#### Krylov subspace methods (Continued)

- Practical variants: restarting and truncating
- Symmetric case: The link with the Lanczos algorithm
- The Conjugate Gradient algorithm
- See Chapter 6 of text for details.

Difficulty: As  $m$  increases, storage and work per step increase fast.

First remedy: Restart. Fix  $m$  (dim. of subspace)

ALGORITHM : 1. Restarted GMRES (resp. Arnoldi)

1. (Re)-Start: Compute  $r_0 = b - Ax_0$ ,  $v_1 = r_0/(\beta := ||r_0||_2).$ 2. Arnoldi Process: generate  $H_m$  and  $V_m$ . 3. Compute $y_m = H_m^{-1}\beta e_1$  (FOM), or  $y_m = argmin ||\beta e_1 - \bar{H}_m y||_2$  (GMRES) 4.  $x_m = x_0 + V_m y_m$ 5. If  $||r_m||_2 \leq \epsilon ||r_0||_2$  stop else set  $x_0 := x_m$  and go to 1.

14-2 – Krylov2

Second remedy: Truncate the orthogonalization

The formula for  $v_{j+1}$  is replaced by

$$
h_{j+1,j}v_{j+1}=Av_j-\sum_{i=j-k+1}^jh_{ij}v_i
$$

Each  $v_j$  is made orthogonal to the previous  $k$   $v_i$ 's.

▶  $x_m$  still computed as  $x_m = x_0 + V_m H_m^{-1} \beta e_1$ .

It can be shown that this is an oblique projection process.

 $IOM$  (Incomplete Orthogonalization Method)  $=$  replace orthogonalization in FOM, by the above truncated (or 'incomplete') orthogonalization.

14-3 – Krylov2

#### The direct version of IOM [DIOM]:

 $\blacktriangleright$  Write the LU decomposition of  $H_m$  as  $H_m = L_m U_m$  $x_m = x_0 + \left| {V_m U_m^{ - 1} } \right| \left| {L_m^{ - 1} \beta e_1 } \right| \equiv x_0 + P_m z_m$ 

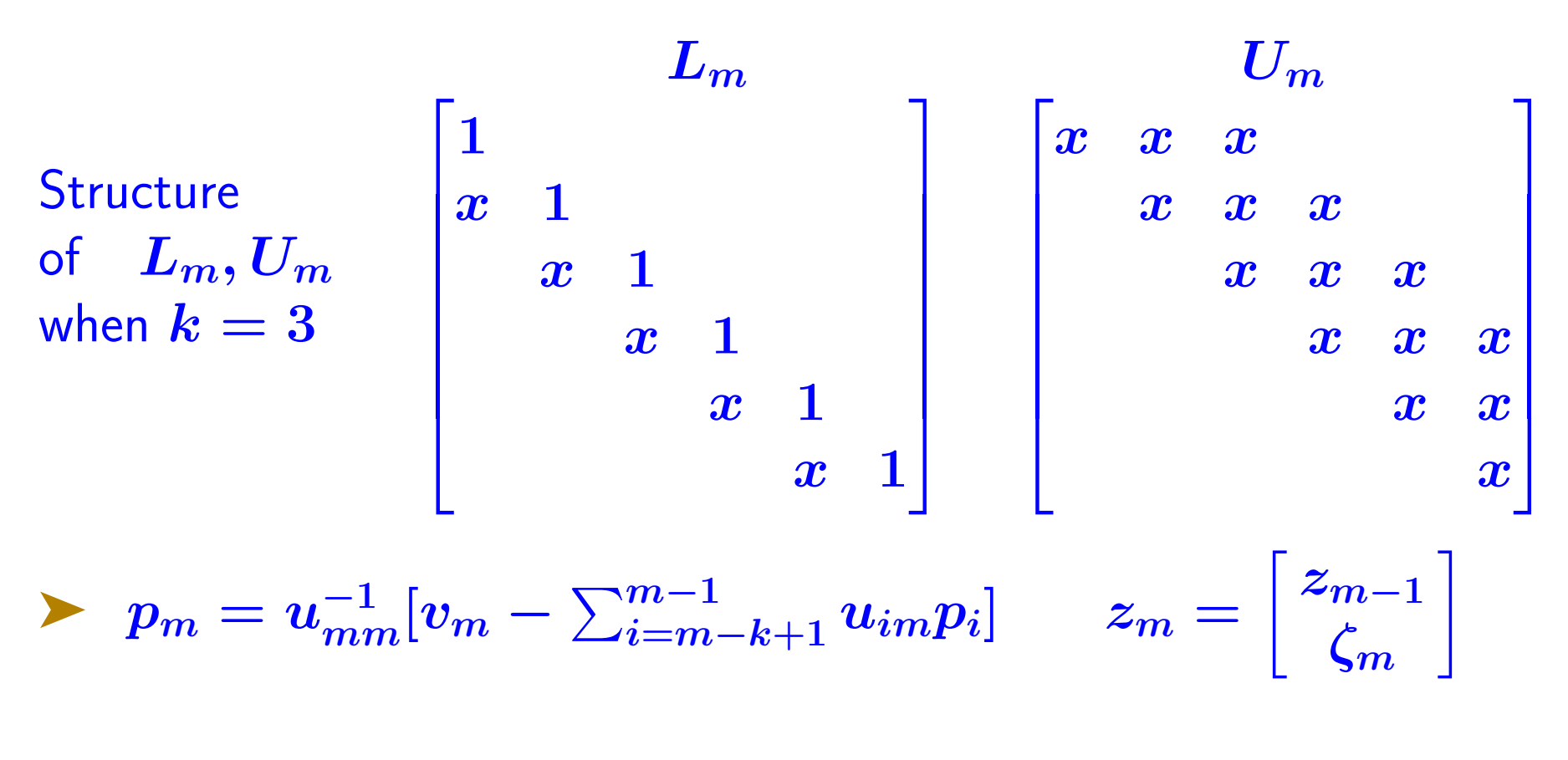

14-4 – Krylov2

### $\blacktriangleright$  Can update  $x_m$  at each step:

$$
x_m = x_{m-1} + \zeta_m p_m
$$

# Algorithm:

Until convergence do:

Update LU factorization of  $H_m \to H_m = L_m U_m$  $p_m = u_{mm}^{-1}[v_m - \sum_{i=m-k+1}^{m-1}u_{im}p_i]$  $x_m = x_{m-1} + \zeta_m p_m$  $\bm{h}_{m+1,m}\bm{v}_{m+1} = \overline{\bm{A}\bm{v}_m} - \sum_{i=m-k+1}^{m}\bm{h}_{im}\bm{v}_i$  (Arnoldi step) Enddo

Requires  $2k + 1$  vectors [in addition to solution]

14-5 – Krylov2

Note: Several existing pairs of methods have a similar link: they are based on the LU, or other, factorizations of the  $H_m$  matrix

- ➤ CG-like formulation of IOM called DIOM [YS, 1982]
- ORTHORES(k) [Young & Jea '82] equivalent to DIOM(k)
- SYMMLQ [Paige and Saunders, '77] uses LQ factorization of  $H_m$ .
- Can incorporate partial pivoting in LU factorization of  $\boldsymbol{H_m}$

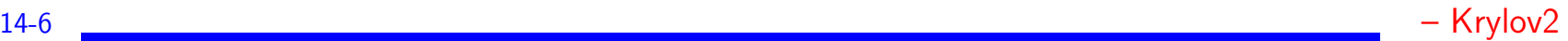

#### The symmetric case: Observation

Observe: When A is real symmetric then in Arnoldi's method:

$$
H_m = V_m^T A V_m
$$

must be symmetric. Therefore

Theorem. When Arnoldi's algorithm is applied to a (real) symmetric matrix then the matrix  $H_m$  is symmetric tridiagonal:

$$
\begin{array}{rl} h_{ij}=0 & 1 \leq i < j-1; \quad \hbox{and} \\ h_{j,j+1}=h_{j+1,j}, \ j=1,\ldots,m \end{array}
$$

14-7 – Krylov2

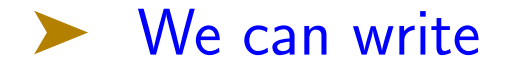

$$
H_m = \begin{bmatrix} \alpha_1 & \beta_2 \\ \beta_2 & \alpha_2 & \beta_3 \\ & \beta_3 & \alpha_3 & \beta_4 \\ & & \ddots & \ddots & \ddots \\ & & & \beta_m & \alpha_m \end{bmatrix}
$$

The  $\boldsymbol{v_i}$ 's satisfy a 3-term recurrence [Lanczos Algorithm]:

$$
\beta_{j+1} v_{j+1} = A v_j - \alpha_j v_j - \beta_j v_{j-1}
$$

➤ Simplified version of Arnoldi's algorithm for sym. systems.

Symmetric matrix  $+$  Arnoldi  $\rightarrow$  Symmetric Lanczos

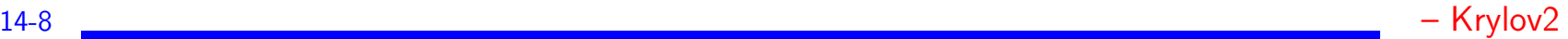

(1)

# The Lanczos algorithm

# ALGORITHM : 2. Lanczos

1. Choose an initial vector  $v_1$ , s.t.  $||v_1||_2 = 1$ Set  $\beta_1 \equiv 0, v_0 \equiv 0$ 2. For  $j = 1, 2, ..., m$  Do: 3.  $w_j := Av_j - \beta_j v_{j-1}$ 4.  $\alpha_i := (w_i, v_i)$ 5.  $w_j := w_j - \alpha_j v_j$ 6.  $\beta_{i+1} := ||w_i||_2$ . If  $\beta_{i+1} = 0$  then Stop 7.  $v_{j+1} := w_j/\beta_{j+1}$ 8. EndDo

14-9 – Krylov2

### Lanczos algorithm for linear systems

➤ Usual orthogonal projection method setting:

$$
\bullet L_m=K_m=span\{r_0, Ar_0, \ldots, A^{m-1}r_0\}
$$

- Basis  $V_m = [v_1, \ldots, v_m]$  of  $K_m$  generated by the Lanczos algorithm
- ➤ Three different possible implementations.
- (1) Arnoldi-like;
- (2) Exploit tridiagonal nature of  $H_m$  (DIOM);
- (3) Conjugate gradient derived from (2)

# ALGORITHM : 3. Lanczos Method for Linear Systems

\n- 1. Compute 
$$
r_0 = b - Ax_0
$$
,  $\beta := ||r_0||_2$ , and  $v_1 := r_0/\beta$
\n- 2. For  $j = 1, 2, \ldots, m$  Do:
\n- 3.  $w_j = Av_j - \beta_j v_{j-1}$  (If  $j = 1$  set  $\beta_1 v_0 \equiv 0$ )
\n- 4.  $\alpha_j = (w_j, v_j)$
\n- 5.  $w_j := w_j - \alpha_j v_j$
\n- 6.  $\beta_{j+1} = ||w_j||_2$ . If  $\beta_{j+1} = 0$  set  $m := j$  and go to 9
\n- 7.  $v_{j+1} = w_j/\beta_{j+1}$
\n- 8. EndDo
\n- 9. Set  $T_m = \text{tridiag}(\beta_i, \alpha_i, \beta_{i+1})$ , and  $V_m = [v_1, \ldots, v_m]$ .
\n- 10. Compute  $y_m = T_m^{-1}(\beta e_1)$  and  $x_m = x_0 + V_m y_m$
\n

14-11 – Krylov2

# ALGORITHM : 4. D-Lanczos

\n- 1. Compute 
$$
r_0 = b - Ax_0
$$
,  $\zeta_1 := \beta := ||r_0||_2$ , and  $v_1 := \frac{r_0}{\beta}$
\n- 2. Set  $\lambda_1 = \beta_1 = 0$ ,  $p_0 = 0$
\n- 3. For  $m = 1, 2, \ldots$ , until convergence  $D_0$ :
\n- 4. Compute  $w := Av_m - \beta_m v_{m-1}$  and  $\alpha_m = (w, v_m)$
\n- 5. If  $m > 1$  compute  $\lambda_m = \frac{\beta_m}{\eta_{m-1}}$  and  $\zeta_m = -\lambda_m \zeta_{m-1}$
\n- 6.  $\eta_m = \alpha_m - \lambda_m \beta_m$
\n- 7.  $p_m = \eta_m^{-1} (v_m - \beta_m p_{m-1})$
\n- 8.  $x_m = x_{m-1} + \zeta_m p_m$
\n- 9. If  $x_m$  has converged then Stop
\n- 10.  $w := w - \alpha_m v_m$
\n- 11.  $\beta_{m+1} = ||w||_2$ ,  $v_{m+1} = w/\beta_{m+1}$
\n- 12. EndDo
\n

14-12 – Krylov2

# The Conjugate Gradient Algorithm (A S.P.D.)

► In D-Lanczos,  $r_m = scalar \times v_{m-1}$  and  $p_m = scalar \times v_m$  $[v_m - \beta_m p_{m-1}]$ 

And we have  $x_m = x_{m-1} + \xi_m p_m$ 

▶ So there must exist an update of the form:

$$
\begin{array}{l} 1.\ p_{m+1}=r_m+\beta_m p_m \\ 2.\ x_{m+1}=x_m+\xi_m p_{m+1} \\ 3.\ r_{m+1}=r_m-\xi_m A p_{m+1} \end{array}
$$

 $\blacktriangleright$  Note:  $p_m$  is scaled differently and  $\beta_m$  is not the same

 $\blacktriangleright$  .. In CG, index of  $p_m$  aligned with that of  $r_m$  – so  $p_j$  replaced by  $p_{j-1}$ .

 $\blacktriangleright$  Note: the  $p_i$ 's are  $A$ -orthogonal

 $\blacktriangleright$  The  $r'_i$  $\boldsymbol{c}'_{\boldsymbol{i}}$ 's are orthogonal.

14-13 – Krylov2

# The Conjugate Gradient Algorithm (A S.P.D.)

- 1. Start:  $r_0 := b Ax_0, p_0 := r_0$ .
- 2. Iterate: Until convergence do,

(a) 
$$
\alpha_j := (r_j, r_j)/(Ap_j, p_j)
$$
  
\n(b)  $x_{j+1} := x_j + \alpha_j p_j$   
\n(c)  $r_{j+1} := r_j - \alpha_j Ap_j$   
\n(d)  $\beta_j := (r_{j+1}, r_{j+1})/(r_j, r_j)$   
\n(e)  $p_{j+1} := r_{j+1} + \beta_j p_j$ 

- $\bullet r_j = scaling \times v_{j+1}$ . The  $r_j$ 's are orthogonal.
- The  $p_j$ 's are A-conjugate, i.e.,  $(Ap_i, p_j) = 0$  for  $i \neq j$ .

▶ Question: How to apply preconditioning?

14-14 – Krylov2

#### A bit of history. From the 1952 CG article:

"The method of conjugate gradients was developed independently by E. Stiefel of the Institute of Applied Mathematics at Zurich and by M. R. Hestenes with the cooperation of J. B. Rosser, G. Forsythe, and L. Paige of the Institute for Numerical Analysis, National Bureau of Standards. The present account was prepared jointly by M. R. Hestenes and E. Stiefel during the latter' s stay at the National Bureau of Standards. The first papers on this method were given by E. Stiefel [1952] and by M. R. Hestenes [1951]. Reports on this method were given by E. Stiefel and J. B. Rosser at a Symposium on August 23-25, 1951. Recently, C. Lanczos [1952] developed a closely related routine based on his earlier paper on eigenvalue problem [1950]. Examples and numerical tests of the method have been by R. Hayes, U. Hoschstrasser, and M. Stein."